### IMS modernization

**Haley Fung** IBM Product Manager IMS and Ansible for Z hfung@us.ibm.com

## Please note

IBM's statements regarding its plans, directions, and intent are subject to change or withdrawal without notice and at IBM's sole discretion.

Information regarding potential future products is intended to outline our general product direction and it should not be relied on in making a purchasing decision.

The information mentioned regarding potential future products is not a commitment, promise, or legal obligation to deliver any material, code or functionality. Information about potential future products may not be incorporated into any contract.

The development, release, and timing of any future features or functionality described for our

products remains at our sole discretion.

Performance is based on measurements and projections using standard IBM benchmarks in a controlled environment. The actual throughput or performance that any user will experience will vary depending upon many factors, including considerations such as the amount of multiprogramming in the user's job stream, the I/O configuration, the storage configuration, and the workload processed. Therefore, no assurance can be given that an individual user will achieve results similar to those stated here.

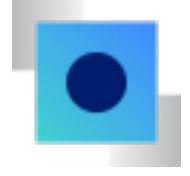

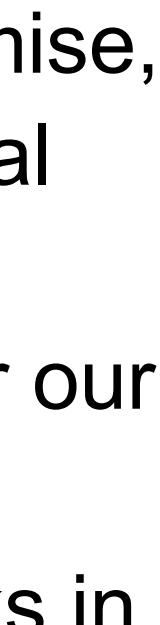

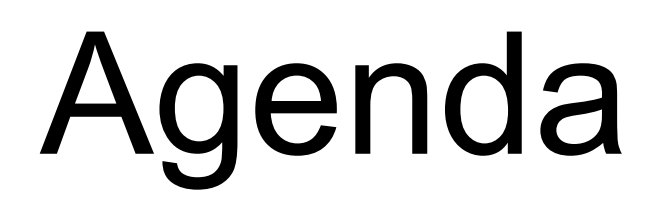

- 4 IMS Explorer Roadmap
- 16 SOAP Gateway and .NET data provider announcement
- 19 Java support roadmap
- 23 z/OS Connect Open API3 for IMS
- 28 IMS Ansible Managed ACB & Catalog playbook
- 33 IMS Operator **Collection**
- 39 IMS and AI

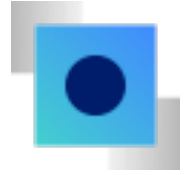

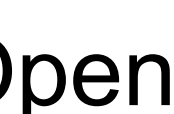

# IMS Explorer for Development

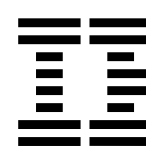

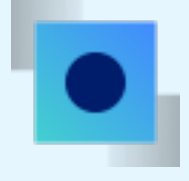

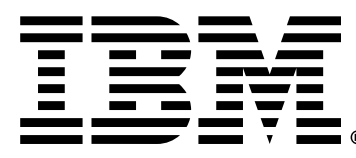

# IMS Explorer for Development

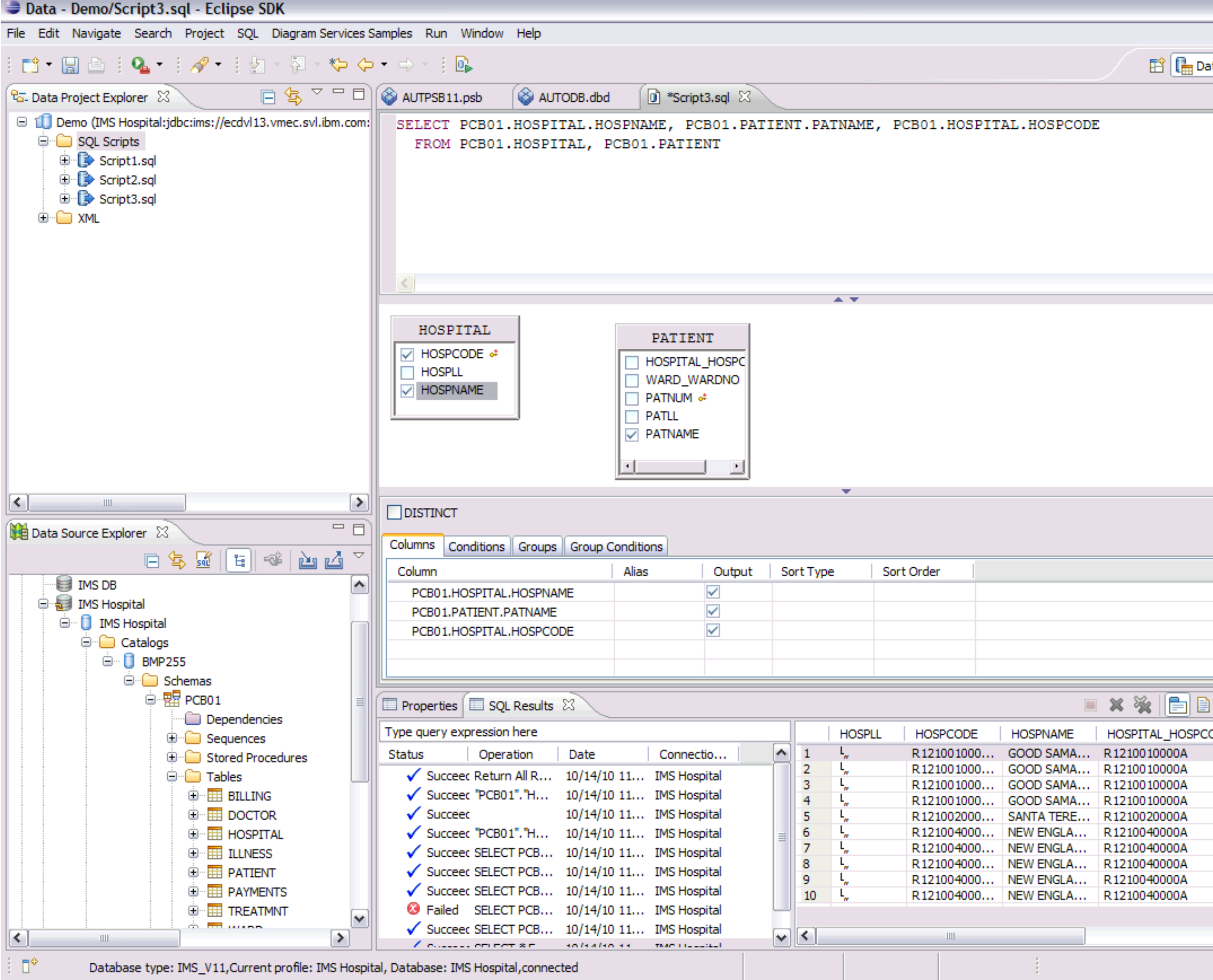

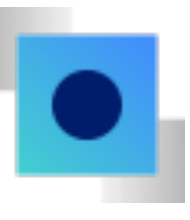

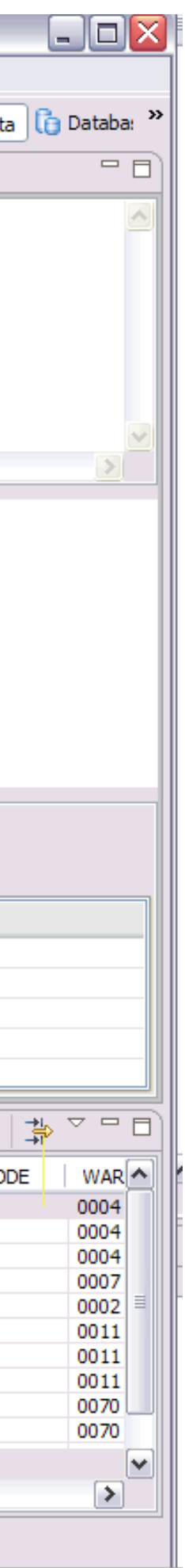

- Eclipsed -based tooling to aid IMS application development. Shell -share with IBM Developer for z/OS.
- Ease visualization and editing of IMS Database and Program Definitions
- Connect to IMS catalog, build and execute SQL to access IMS data in real time
- Import application metadata to IMS catalog for JDBC and SQL usage

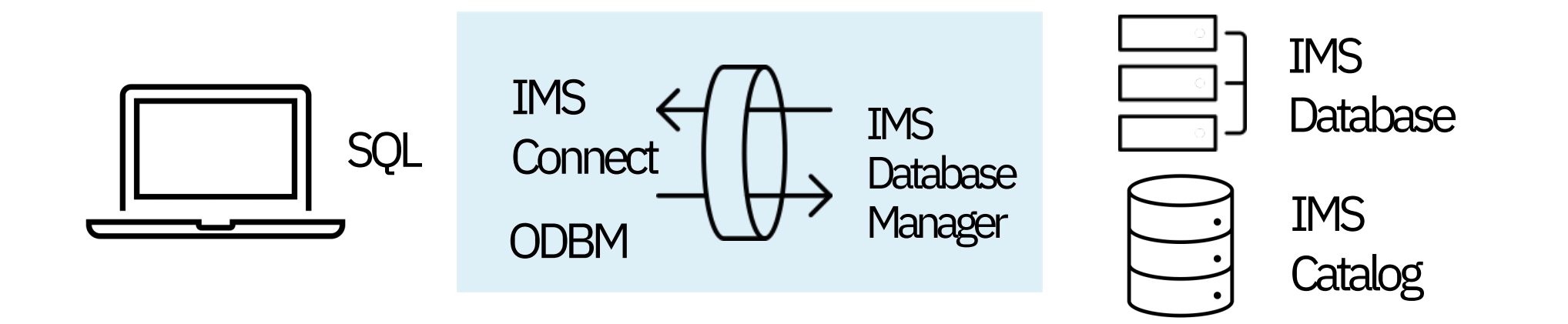

# IMS Explorer Eclipse Roadmap

#### **IMS Explorer 3.3.2** (Aqua 3.2 support)

#### **IMS Explorer 3.3.1**

End of Service announcement

#### **Multi-Factor Authentication support**

#### **Aqua 3.3 support**

(Intended support)

(Intended support)

<sup>\*</sup>Plan and dates are subject to change 6

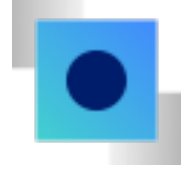

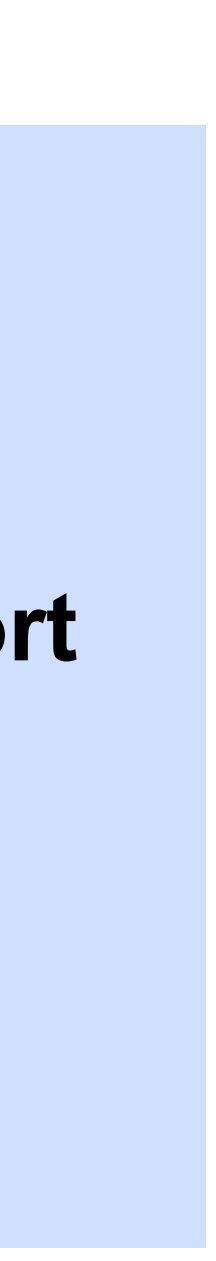

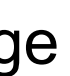

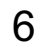

#### 2022 2023 2024

IBM IMS / © 2023 IBM Corporation

## Multi-Factor Authentication support *Intended support* As-Is:

Authentication is triggered multiple times for various reasons. Most MFA configurations specifies that the MFA token is a onetime use token, making the re-authentication flows in IMS Explorer unworkable.

To-Be: Authenticated socket connections will be cached and reuse as long as IMS Connect is configured to allow. It will be possible to only have to drive a single MFA authentication event per IMS Explorer session.

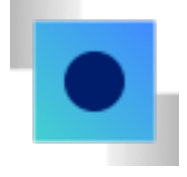

### Aqua 3.3 support *Intended support*

As-Is: 3.3).

Customer currently using IMS Explorer shell-shared with IBM Developer for z/OS (IDZ) is unable to upgrade to IDZ V16 because IMS Explorer (V3.3.2.x) is Aqua 3.2 based (not Aqua

Customer needs to use IDZ V16 would require to re-install IMS Explorer as a standalone separately outside of IDZ.

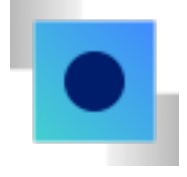

To-Be: Enhance IMS Explorer to support Aqua 3.3 which enable IMS Explorer to shell-share with the newer version of IDZ

# IMS Explorer Web UI

(Intended support)

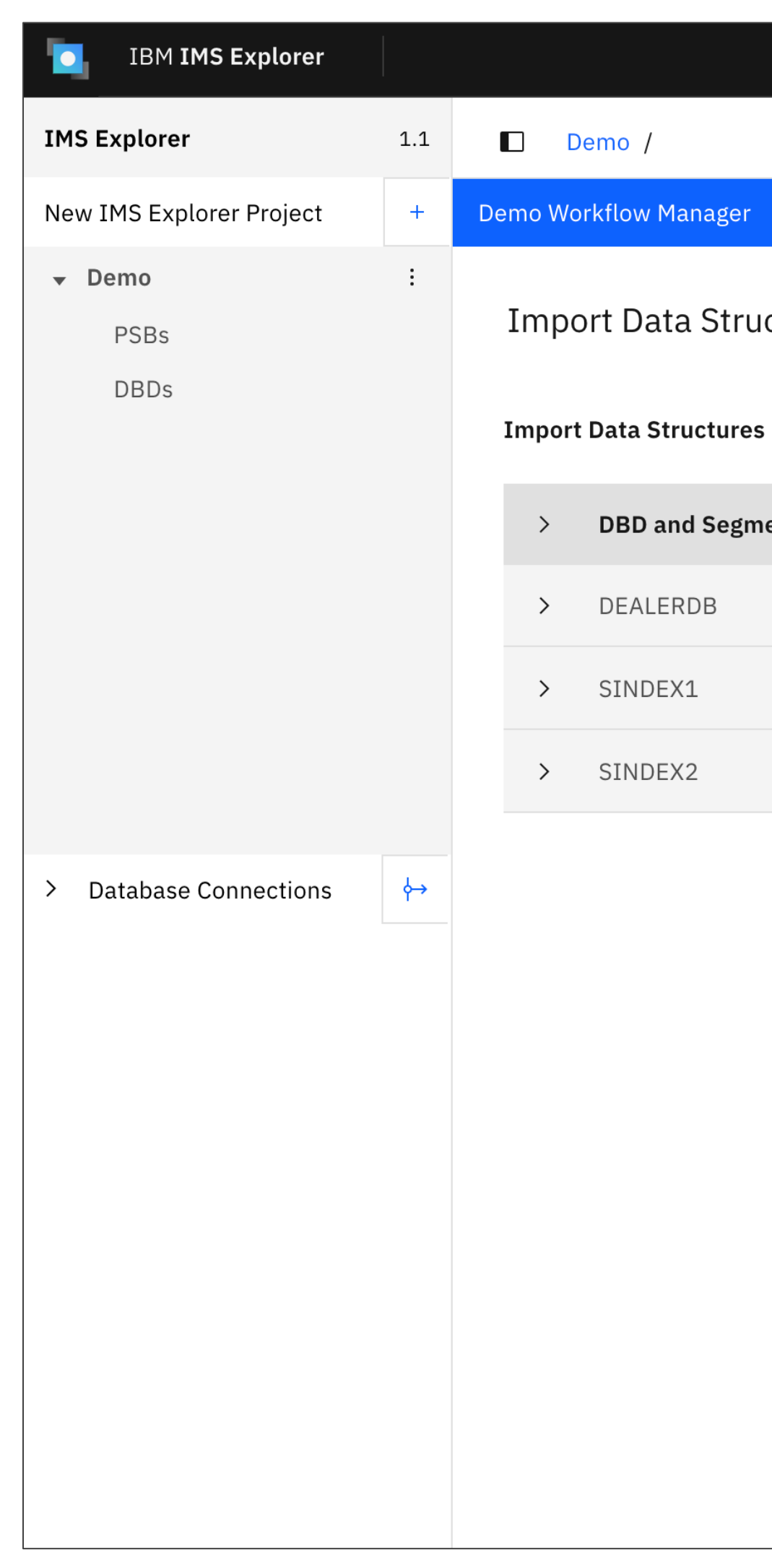

#### ctures Manager for Project Demo

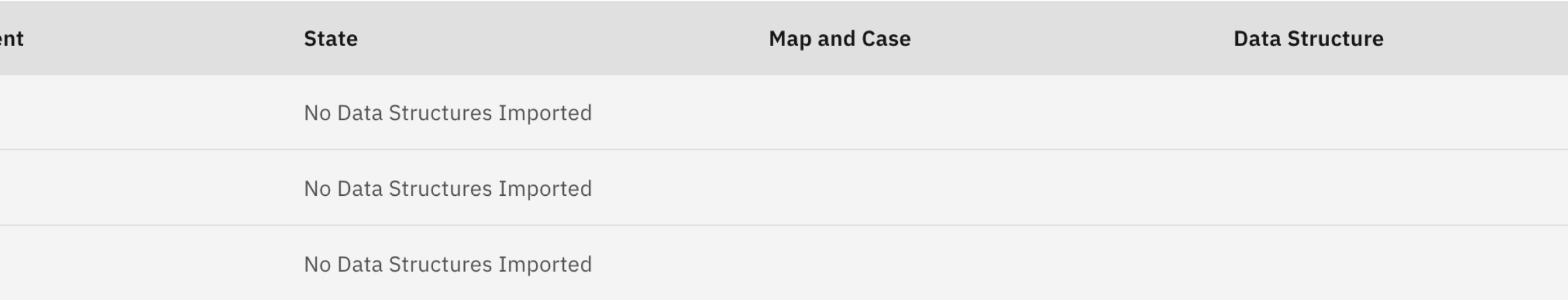

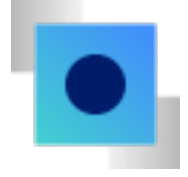

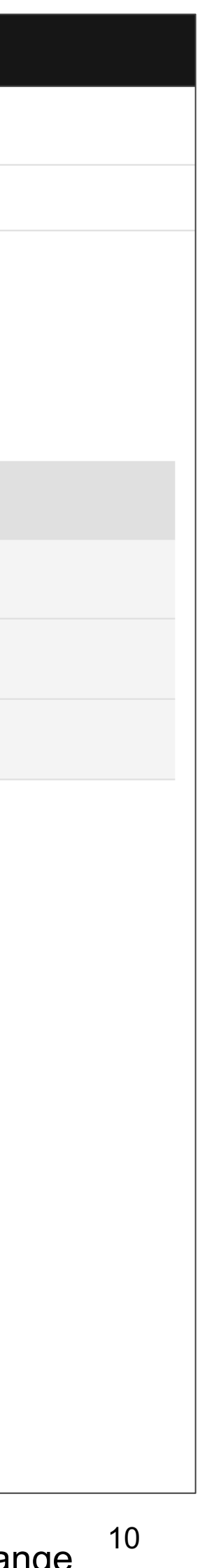

## IMS Explorer Web UI *Intended support*

As-Is:

• Client often restricted by company policy for applying Windowbased (Eclipse) software updates (may take months) • Developers end up with different versions installed which is

- 
- problematic

To-Be:

• Single-server Install, web-based IDE

- 
- Make IMS Explorer more accessible
- (e.g. IMS DBA & Sysprog)

• The lightweight IDE option desirable for non-application developers

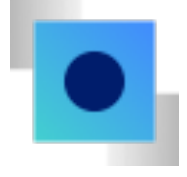

# **IBM Information Management System (IMS™)** has innovative strategies in each of the following trending areas to support your modernization journey…

**Database** transformation with SQL and DDL

In-place application transformation with Java<sup>™</sup>

DevOps automation with modern pipeline

Hybrid cloud Integration with API

Ansible® automation for operation

IMS and AI

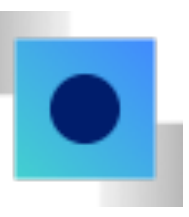

# IMS SOAP Gateway IMS .NET Data provider announcements

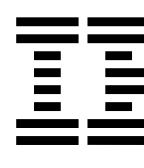

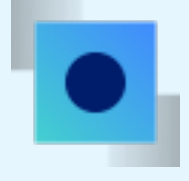

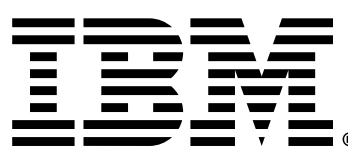

IBM intends to discontinue support of IBM IMS Enterprise Suite for  $\mathbb{P}^1$ IMS Enterprise Suite Version 3.2.

Customers interested in exposing I migrating to other options like IBM the ability to call RESTful APIs from

 $\mathcal{L}$  . 2023, the IMS Data Provider for Microsoft .NET for  $\mathcal{L}$ will no longer be supported. Clients consider using other options like z/C RESTful API access to an IMS data

# Java support roadmap

----

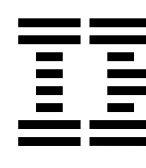

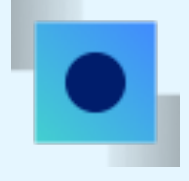

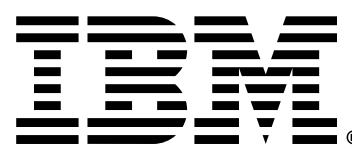

IMS TM resource adapter IMS Universal Driver IMS Java regions

## Java EE Integration with IMS

- Hybrid cloud Java EE application with direct access to both IMS transaction and data
- Extend your IMS investment to Java clients running anywhere (Cloud / Container)
- Java access options
	- Java access to IMS transaction with IMS TM resource adapter
	- SQL access IMS data with IMS JDBC driver (Type -2 or 4)

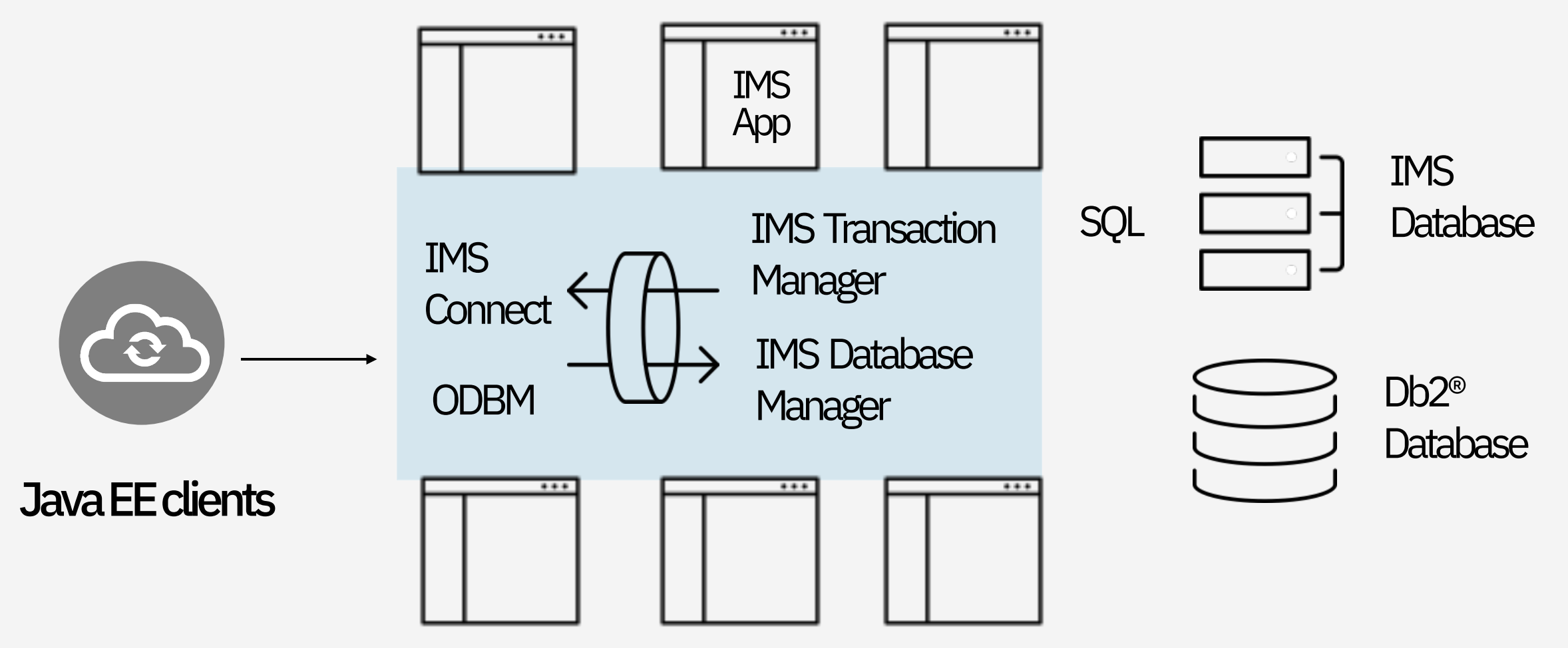

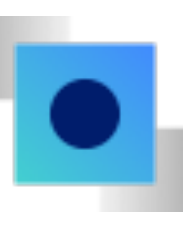

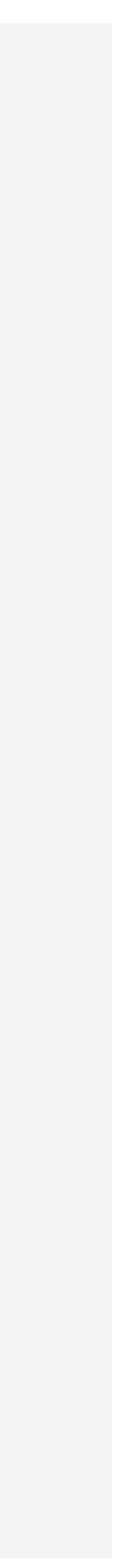

# Running Java in IMS

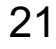

#### **New IMS applications in Java**

–Write new IMS application in Java (JMP/JBP)

–Allows for easier maintenance

–Can still interoperate with existing COBOL or PL/I code

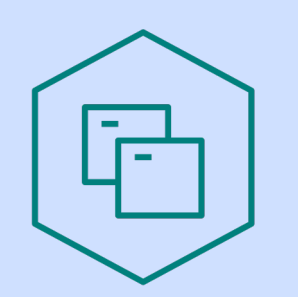

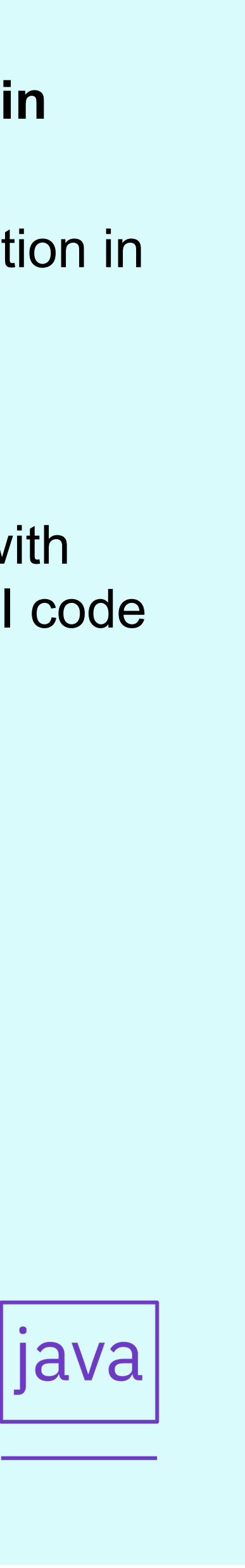

–Transitions development Db<sub>2®</sub> from COBOL to Java

#### **Extend existing IMS applications with Java**

–Extend new business logic in Java

–Call Java code as subroutines from COBOL or PLI application or programswitch to Java transaction

–Convert heavy CPU consumption routines to Java

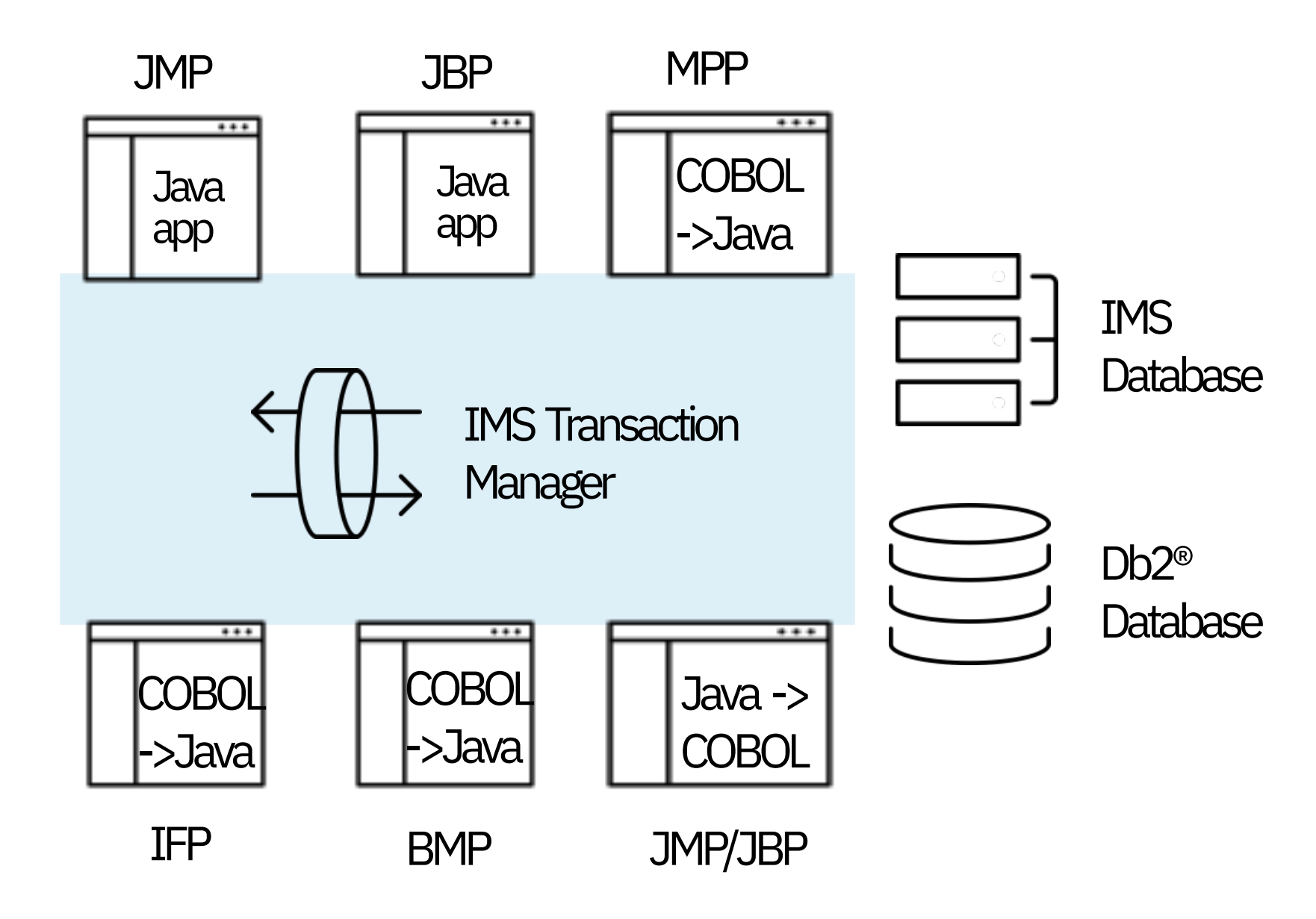

\*Java can interoperate with COBOL or PLI

### Java support roadmap

Intended to support Java 17 and Liberty with Jakarta

**Drivers** 

#### • Java 17 has been tested for IMS TM resource adapter with Liberty 22 (configured with Java EE option) on distributed platform • Intended to support Java 17 on z/OS for IMS Java dependent regions, IMS TM resource adapter and IMS Universal Intended to support future LTS version of Java **Java 11 Java 17** (Intended support) **Java 21 / future LTS**  (intended support)

Java 11 support is available for

- IMS Java dependent regions on z/OS
- 31-64bit COBOL to Java interoperability
- PL/I to Java interoperability
- IMS TM resource adapter & IMS Universal Drivers on both z/OS and distributed platforms

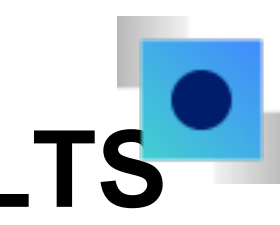

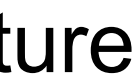

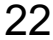

# z/OS Connect Open API3 support

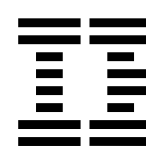

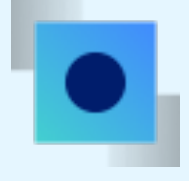

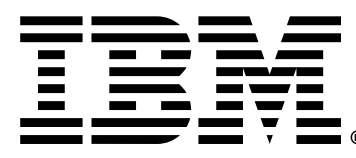

# API Integration with IMS & z/OS Connect: Unlock the potential of hybrid cloud

- Drive value to existing IMS applications
- Extend your IMS investment
- Integrate into hybrid cloud via the API economy

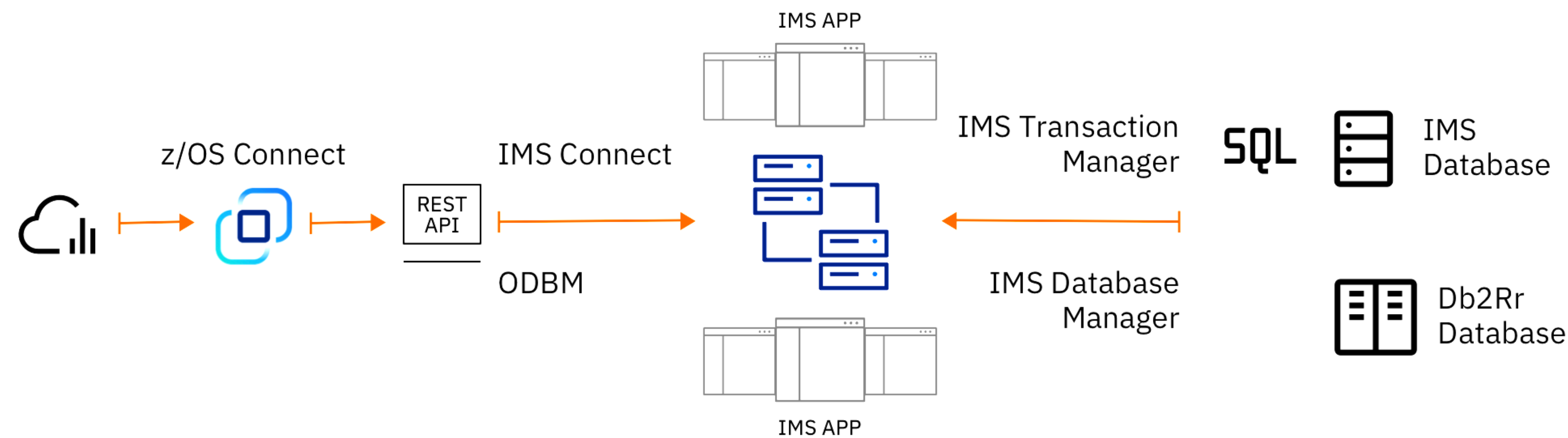

- API access to existing IMS transaction
- API access directly to IMS DB
- IMS application to callout to API

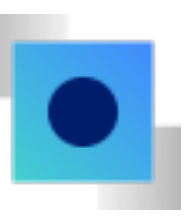

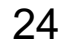

## z/OS Connect OpenAPI 3 Enhancements for IMS Service provider

- A new web-based tool for to develop, test, and manage your APIs
- Can run on a container runtime locally (e.g. Docker) or in a shared workspace
- Creating APIs that conform to OpenAPI 3.0 specification
- Added OpenAPI 3.0 support for IMS COBOL applications (V3.0.67)
- Enables for mapping OpenAPI 3.0 operations to IMS message segment and Large Data **structures**

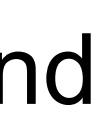

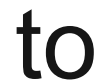

New z/OS Connect Designer

Expanded mapping capabilities

- Added support of JSONata, a powerful expression language, for query and transforming JSON data to provide a much richer and advanced set of mapping capabilities
- Meet-in-the-middle development
- API requester enhancements

Added runtime support for cloud deployment in addition to native z/OS deployment

• z/OS Connect server can now be deployed into cloud environment, for example, in Red Hat OpenShift Container platform

#### **IBM z/OS Connect Designer**

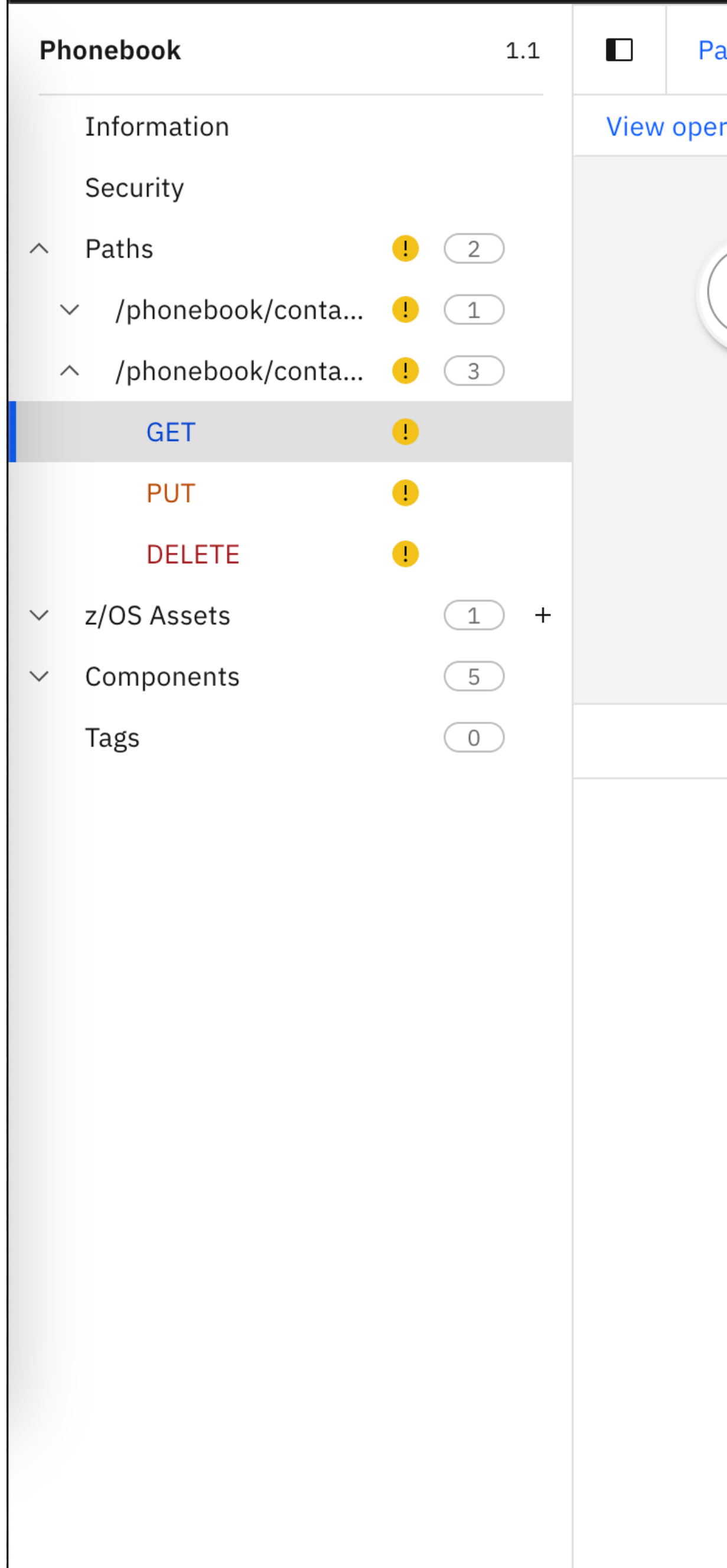

### aths / /phonebook/contacts/{lastName} / GET ration properties  $\odot$ **API IMS** Request phonebook Response Request Edit mapping View structure Map fields from the API request into the z/OS Asset request. Message IVTNO\_INPUT-MSG  $\overline{\phantom{a}}$  IN-LL  $\mathsf{L}_{\circ}$  IN-ZZ  $\overline{\mathsf{L}}$  IN-TRANCDE

 $\boldsymbol{\wedge}$ 

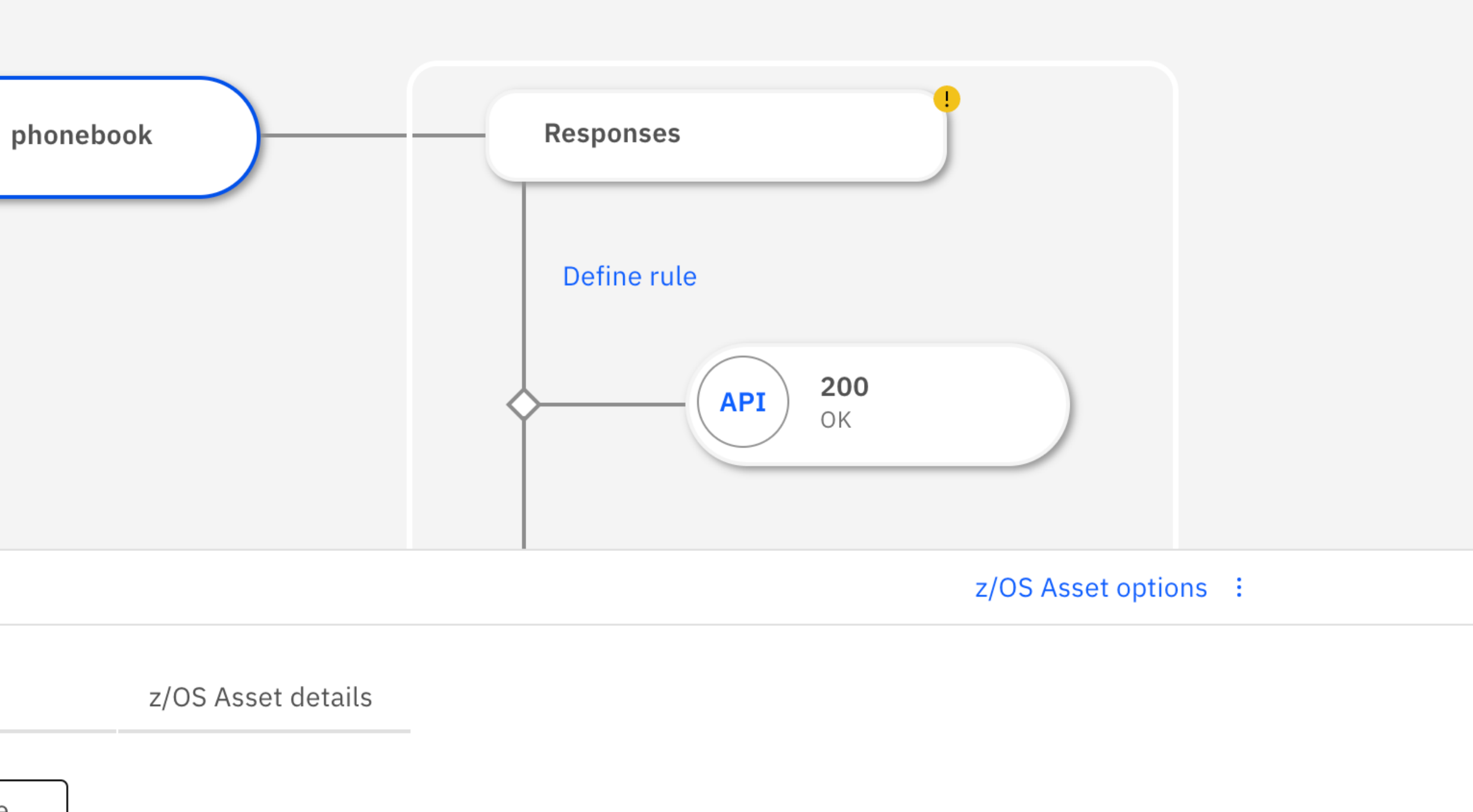

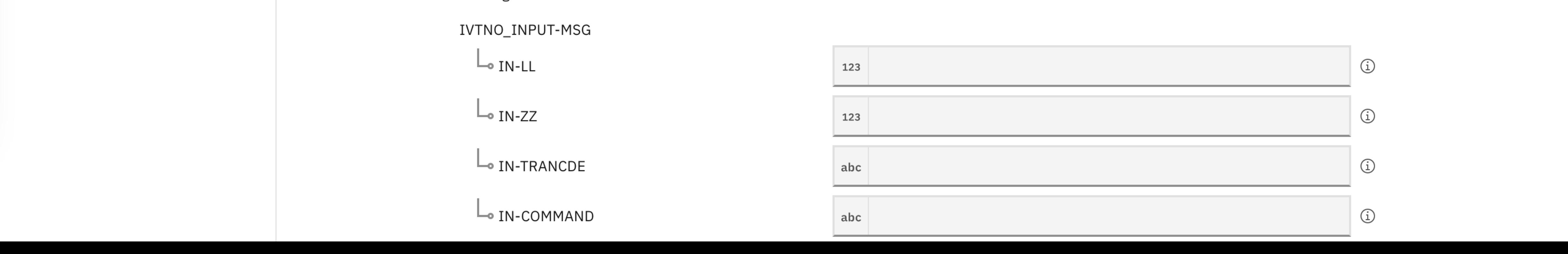

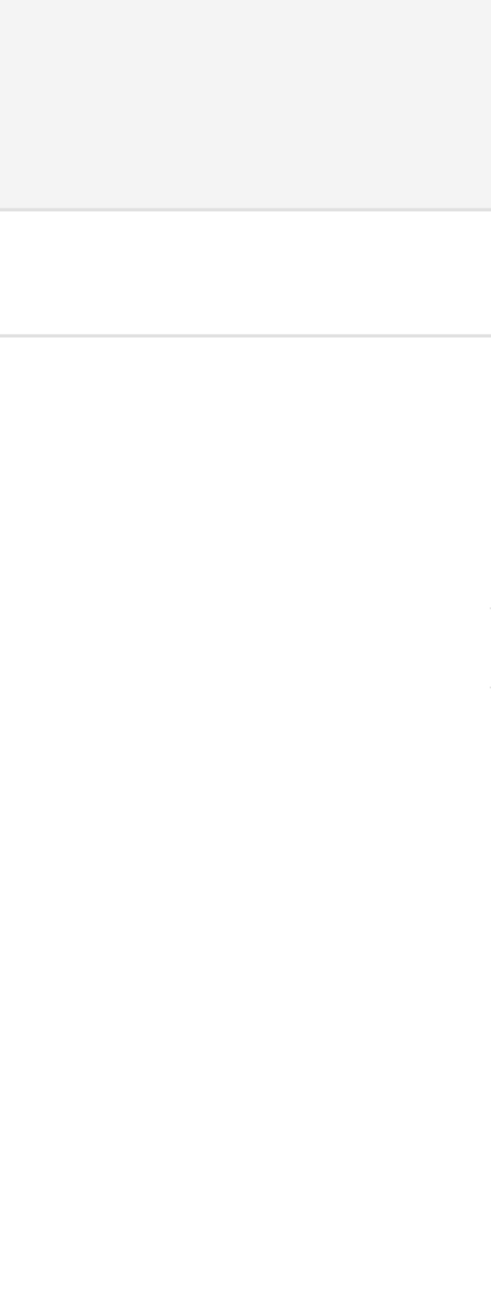

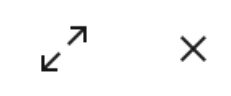

#### **Sample**: <u>Sample-ims-api</u> on Githis

# Ansible IMS collection

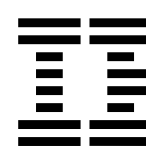

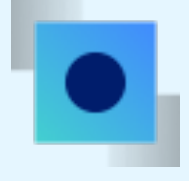

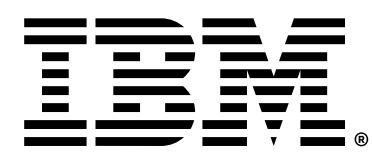

## Red Hat® Ansible® Certified Content for IBM Z

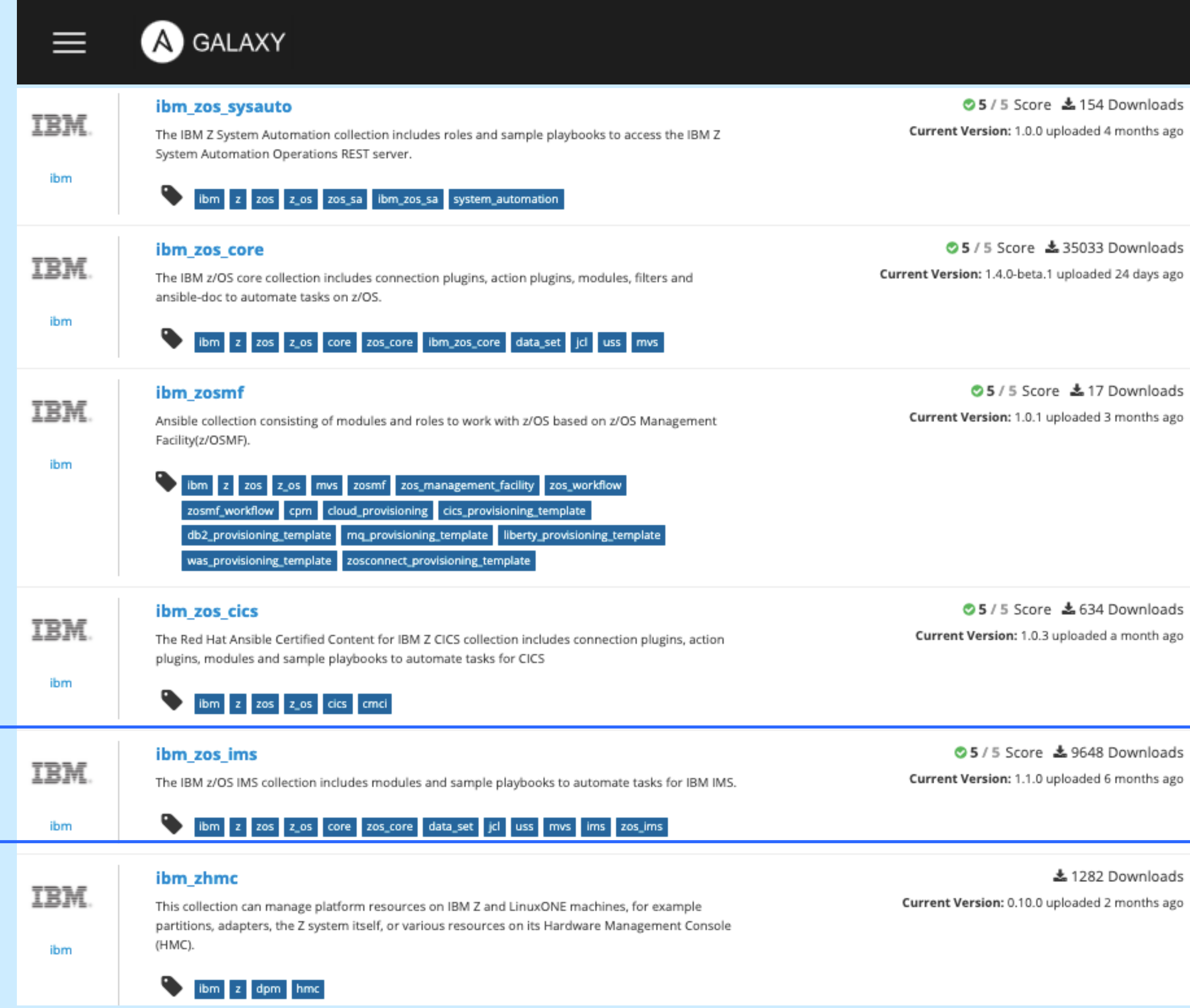

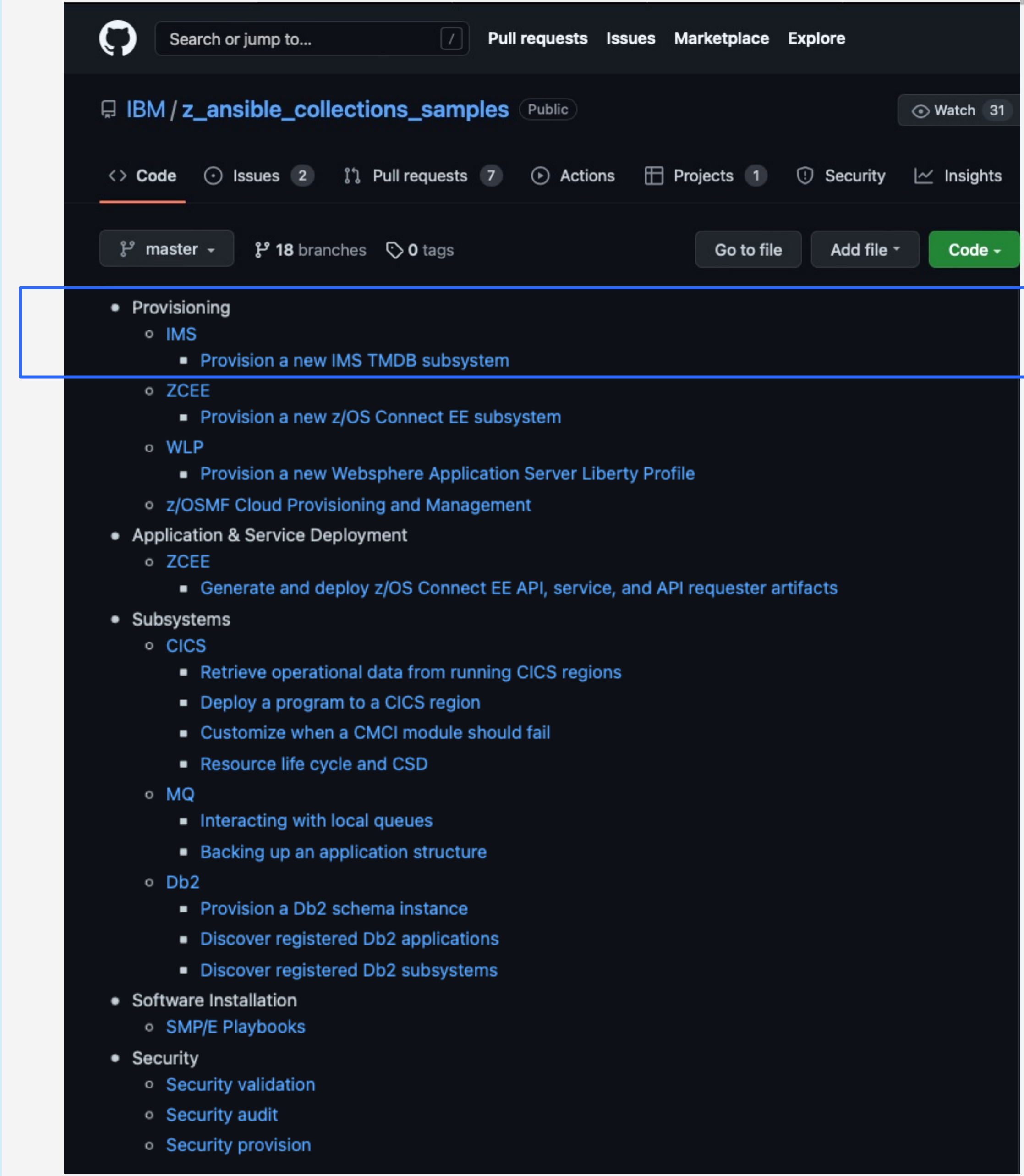

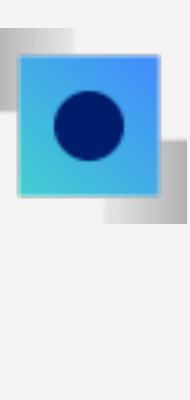

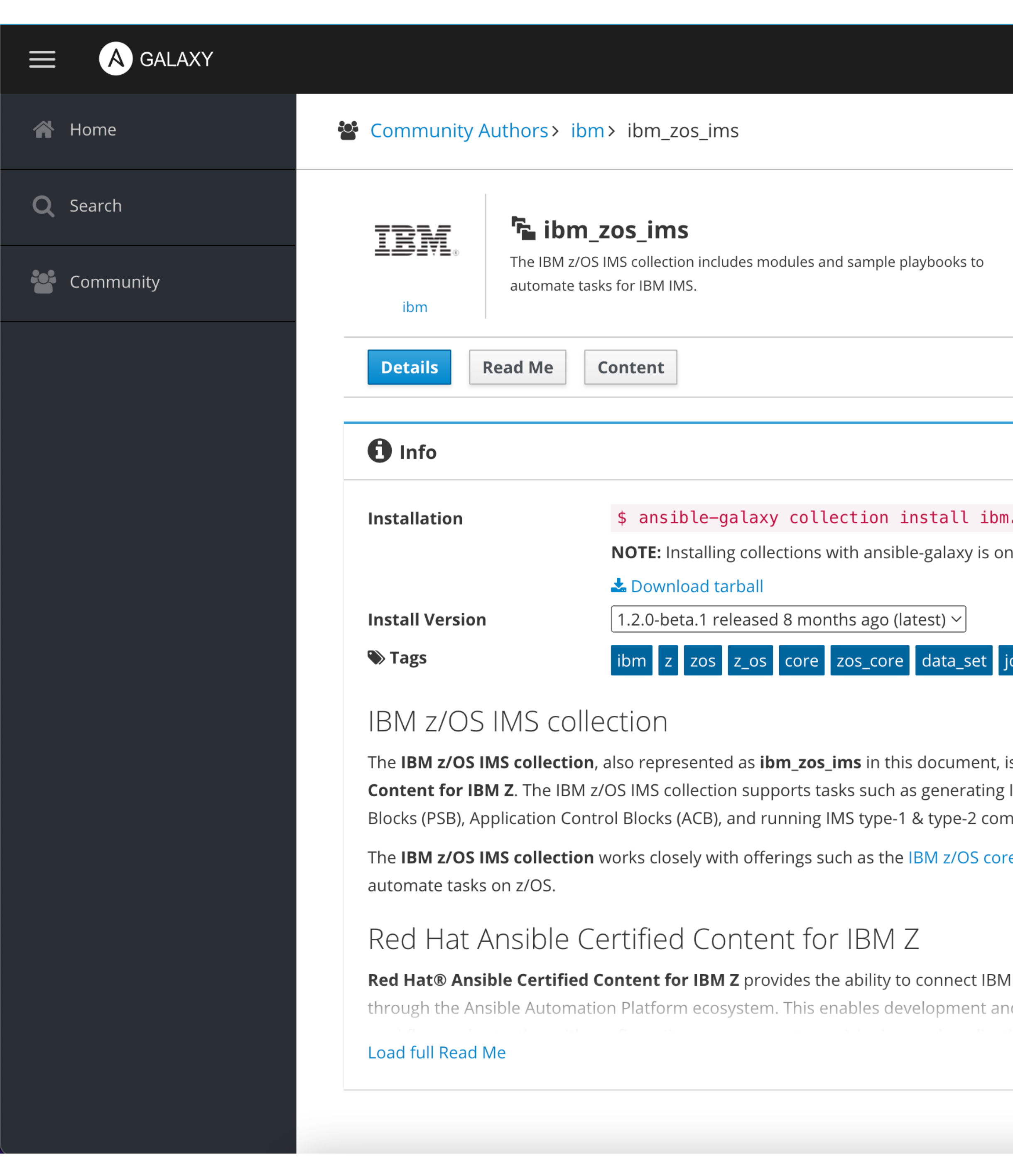

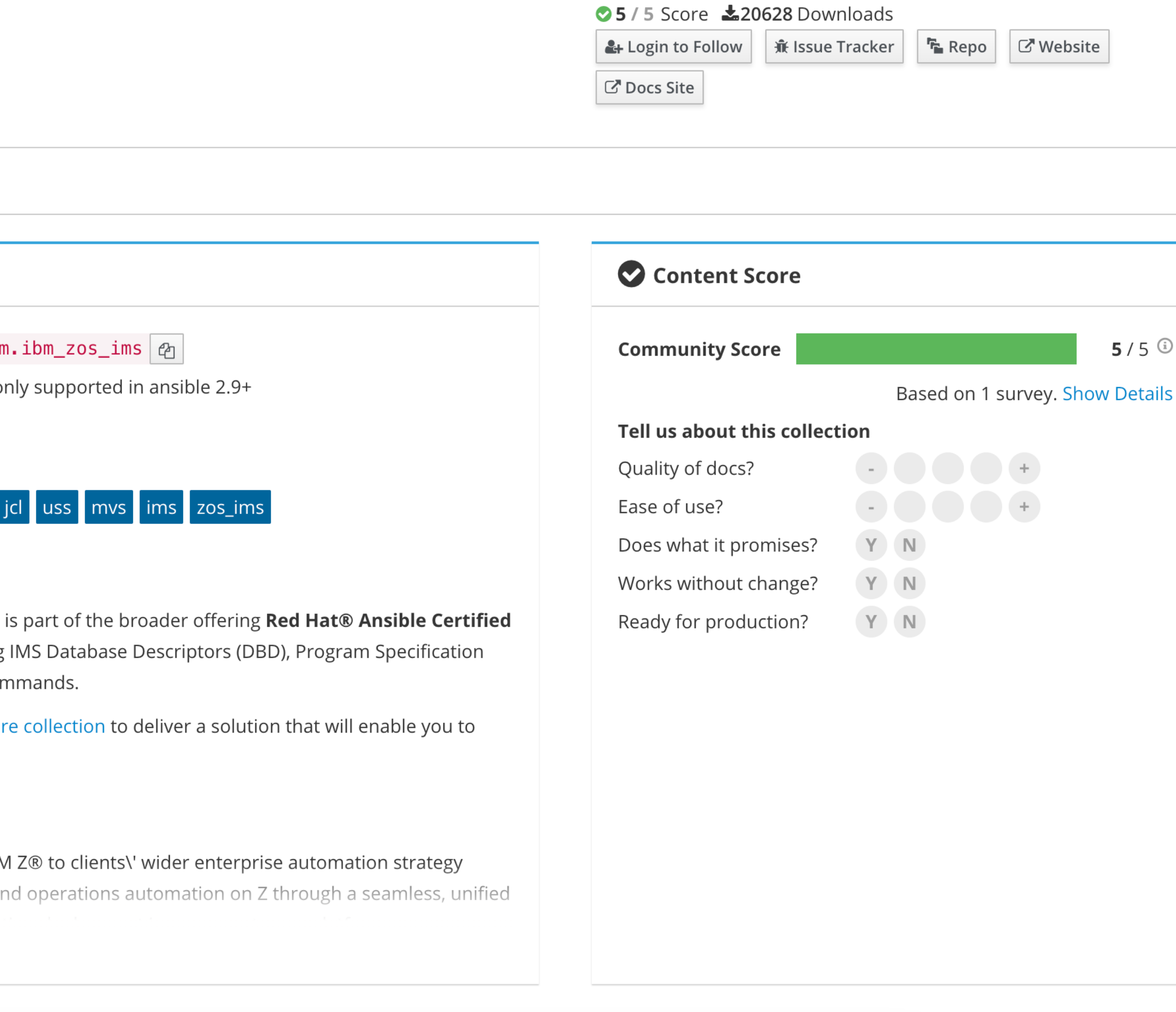

 $5/5$  0

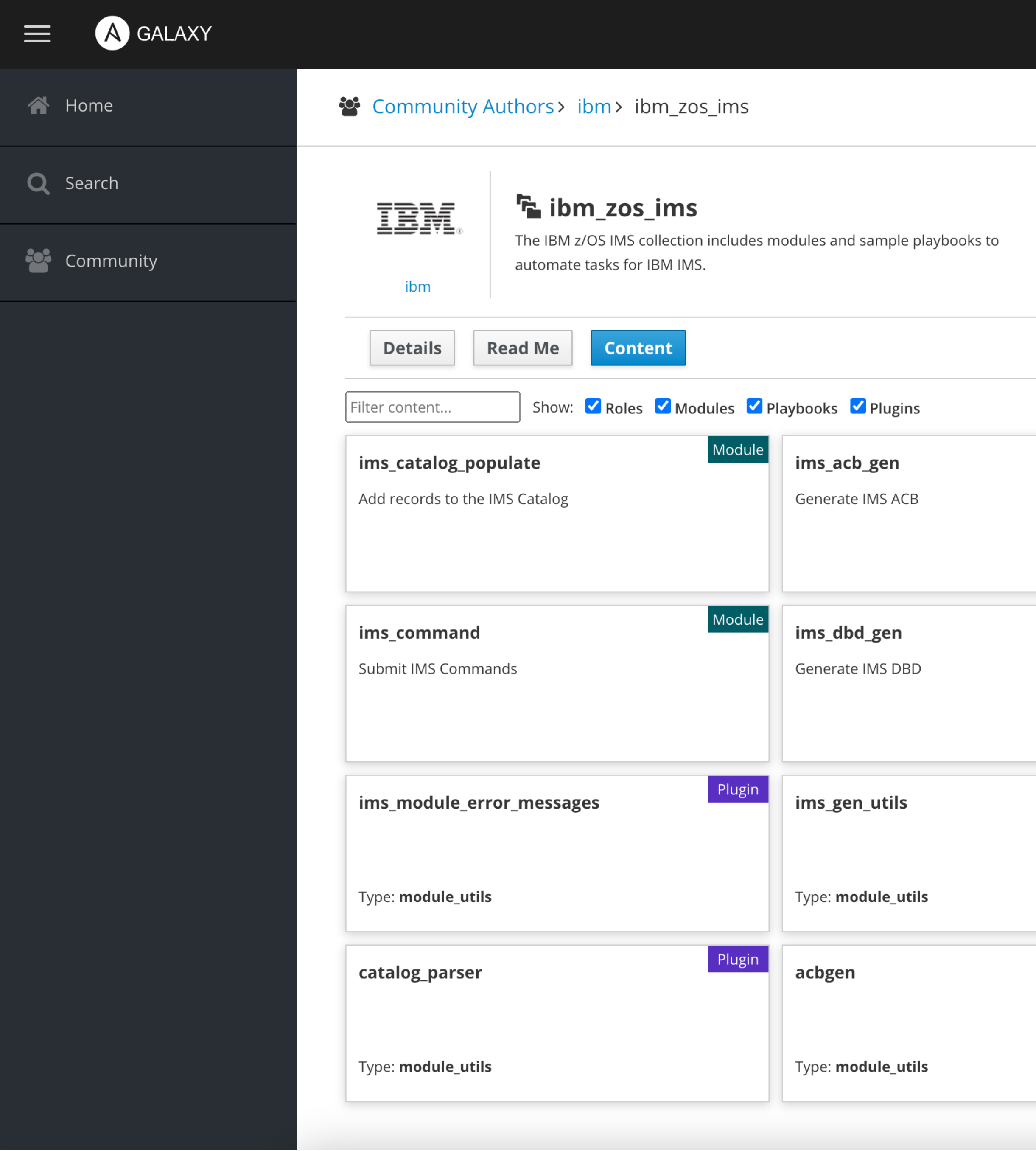

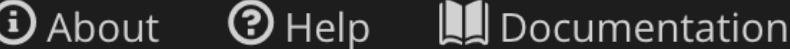

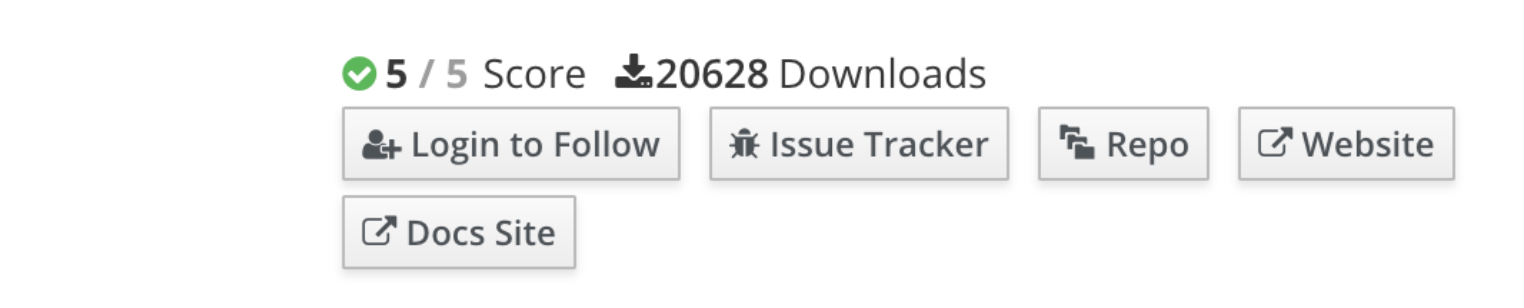

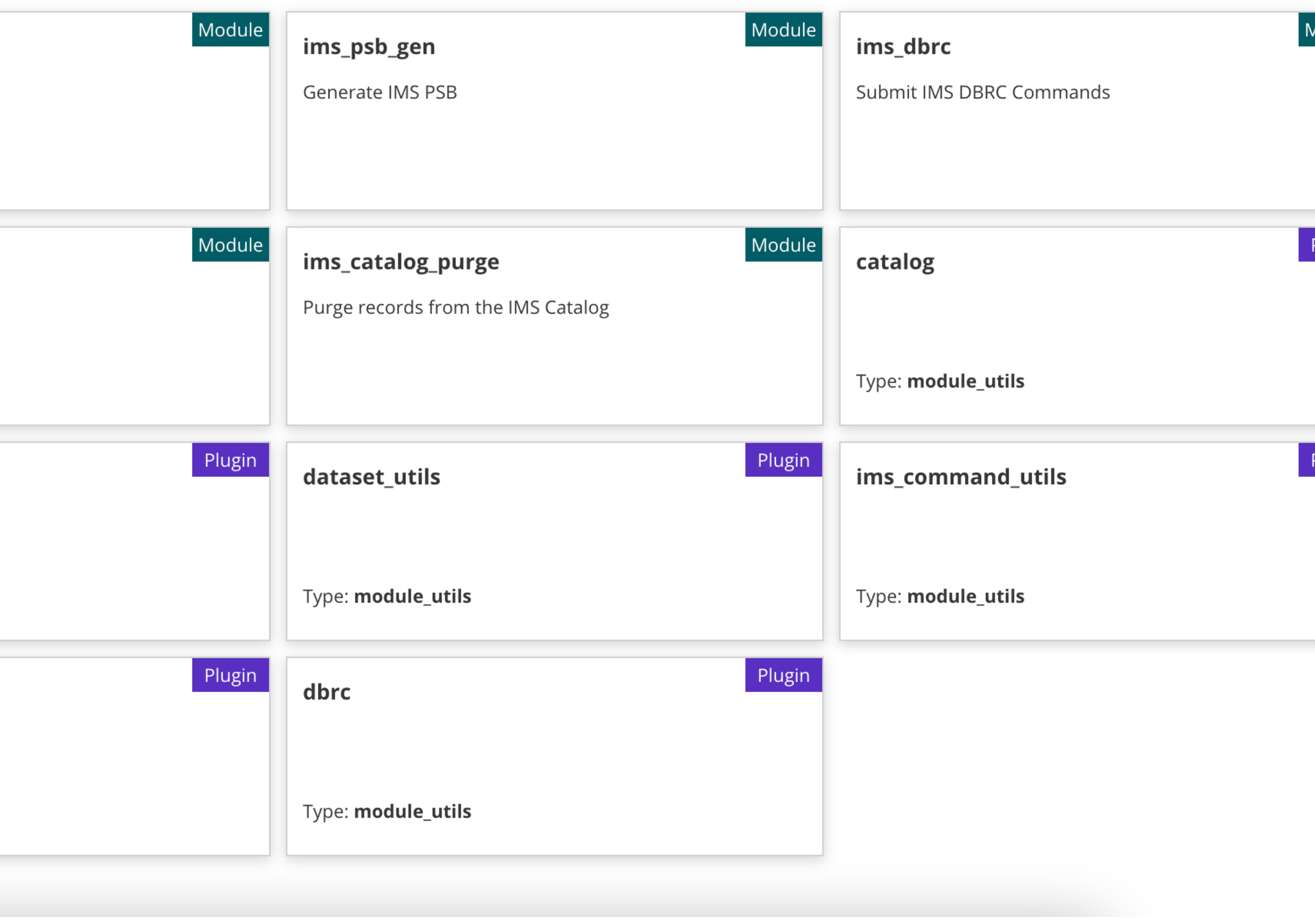

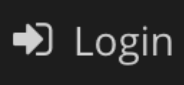

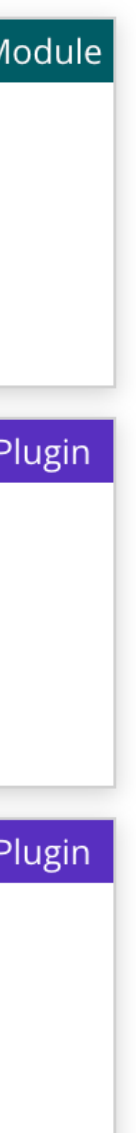

 $2 \times 2 \times 10^{-1}$ provision and configure IMS Catalog Managed ACBs onto existing IMS s

Automate and jump-start IMS Catald Managed ACBs setup using Ansible

To get started or for more information blog

### New IMS Ansible playbooks Setup and configure Managed ACBs & IMS Catalog

#### **IMS Catalog Ansible playbook**

- 1. Prepare the IMS environment to set up catalog by shutting down IMS, cleaning up any potential conflicting datasets, allocating and copying necessary datasets, DBDs, and PSBs
- 2. Run utilities such as ACBGEN, activating the ACB library, and the IMS Catalog Populate utility
- 3. Register IMS catalog to IMS DBRC and creating image copies to maintain the integrity of IMS catalog
- 4. Restart IMS and running a test application program to verify the successful provision of IMS catalog

#### **IMS Managed ACBs playbook**

- 1. Shut down the existing IMS instance
- 2. Allocate necessary log datasets
- 3. Update access through IMS catalog by using the IMS Catalog Populate utility (DFS3PU00)
- 4. Restart IMS and verify the enablement of IMSmanaged ACBs through the QUERY MEMBER command

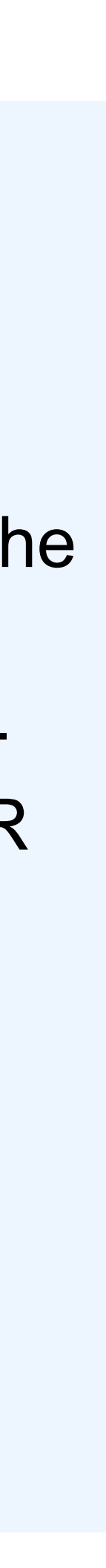

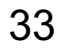

# IMS Operator Collection ---- IBM Z® and Cloud Modernization Stack (Red Hat OpenShift Container Platform)

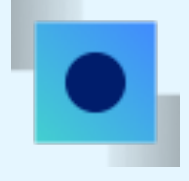

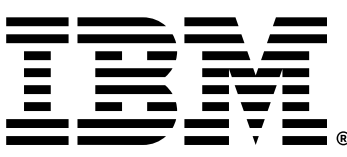

Bring Cloud Native experience to z/OS developers and administrators

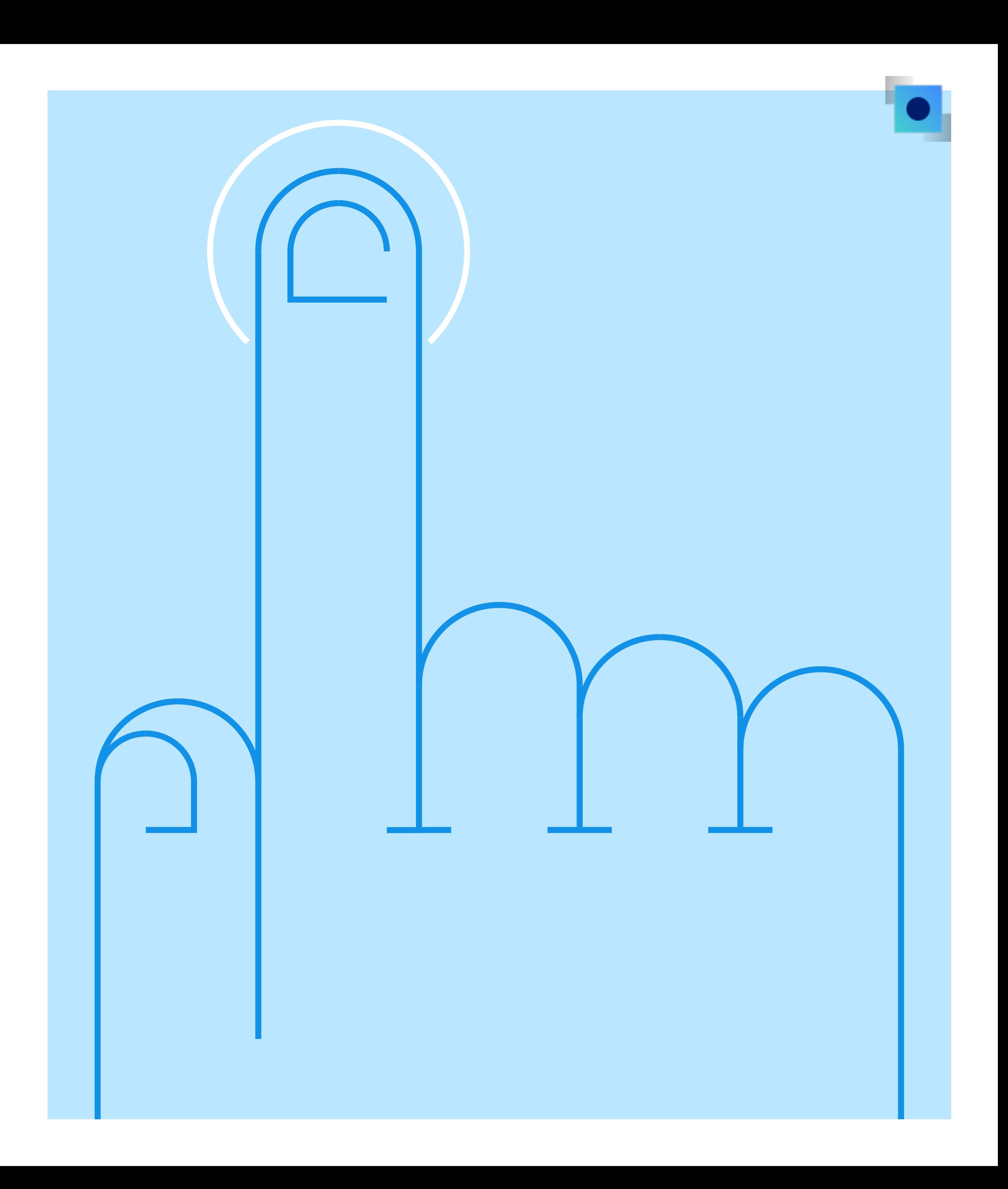

# IBM Z® and Cloud Modernization Stack

## IBM Z and Cloud Modernization Stack *A unified experience for developing z/OS & Cloud applications*

*deploy applications*

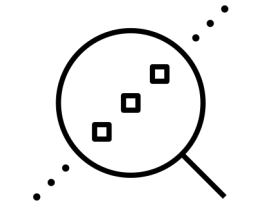

*Analyze changes rapidly*

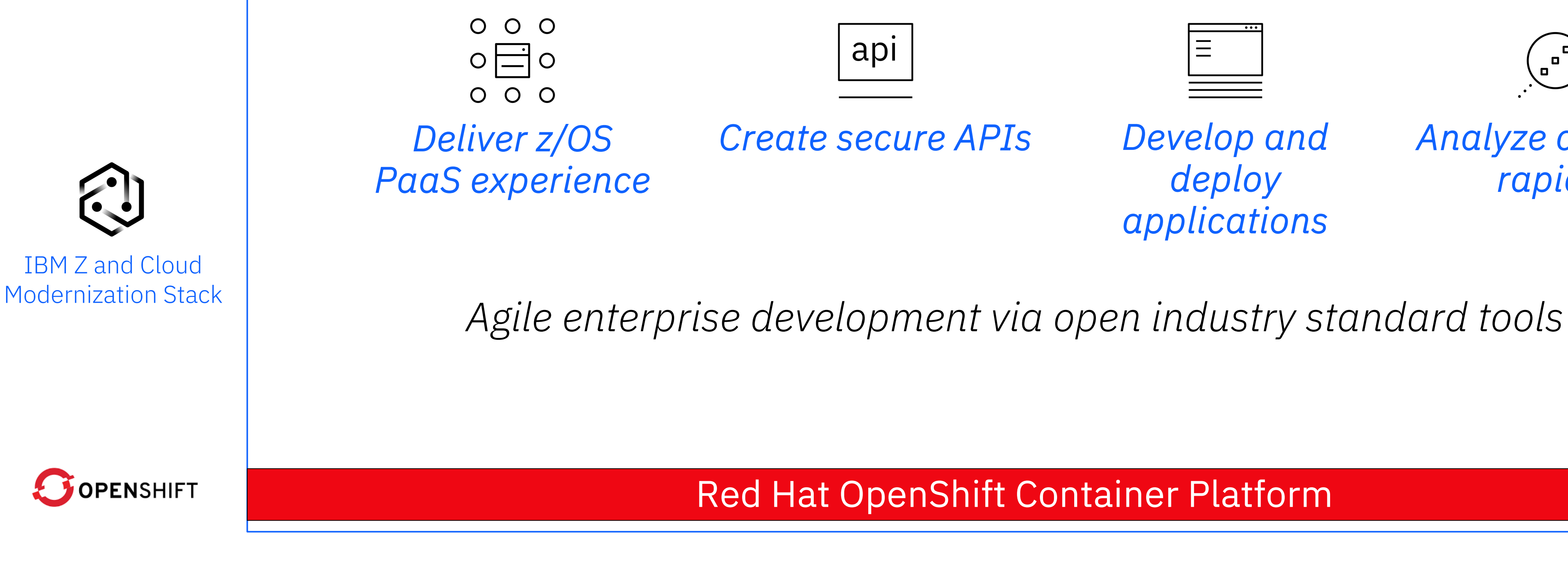

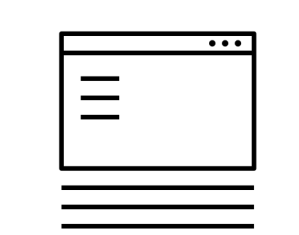

Red Hat OpenShift Container Platform

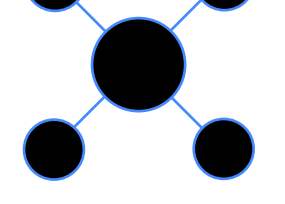

Low-code openIn in 10 minutes Link to demo

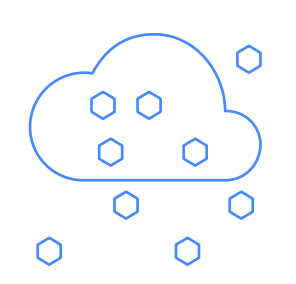

Edit, debug, and build z  $\left(\begin{array}{ccccc} & & & & \text{curl, we} \\ \hline & & & & \text{curl, we} \\ \hline & & & & \text{int.} \\ \hline & & & & \text{int.} \\ \hline & & & & \text{int.} \end{array}\right)$ Link to demo

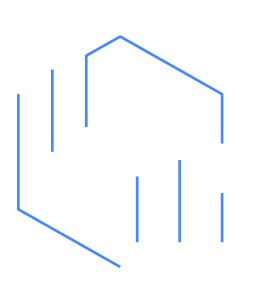

Rapid application analys Link to demo

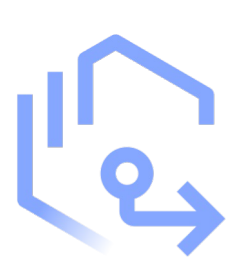

[Automate the](https://mediacenter.ibm.com/media/Edit%2C+debug+and+build+z+OS+applications+with+cloud+native+tools/1_l0wru7et) deploymer z/OS applications Link to demo \*

- Enable z/OS administrators and IMS system programmers to provision and manage IMS resources from the Red Hat OpenShift Container Platform environment
- Powered by Ansible and z/OS Cloud Broker
- Available with IBM Z and Cloud Modernization Stack 2023.1 release
- New in 2023.2 Open-source and customizable IMS Operator

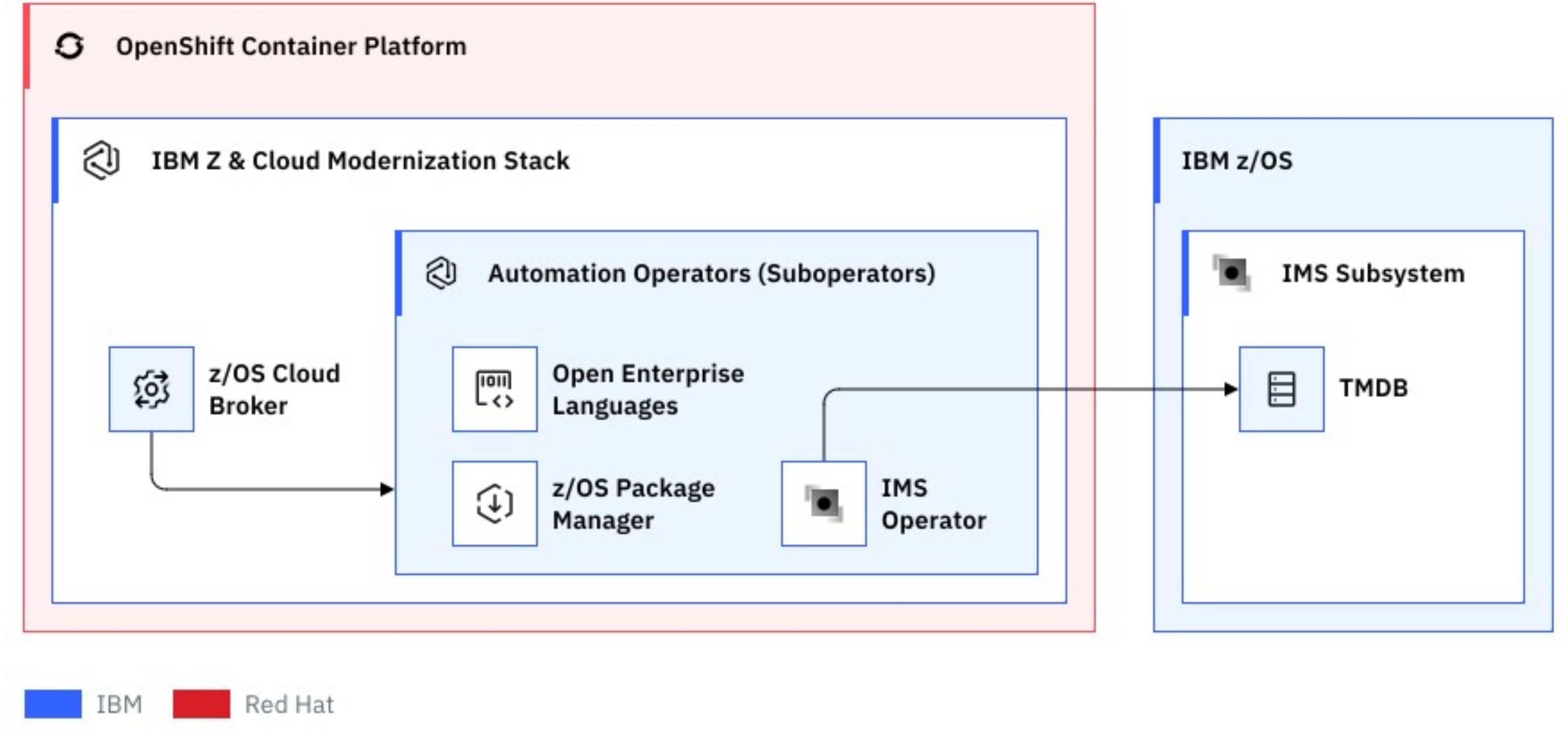

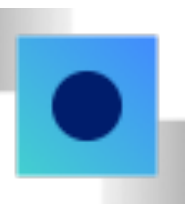

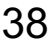

### IMS Operator Collection *Self-service provision IMS systems*

#### Provision IMS TM DB systems from Red Hat OpenShift Container Platform

- Self-service provision a full IMS TM DB system (with defaults) on a Wazi sandbox
- Developer can have their own IMS system in Wazi sandbox running in Red Hat OpenShift Container platform for Dev/Test
- System administrator can now create their own customized IMS Operator to provision IMS systems specific to their environment needs

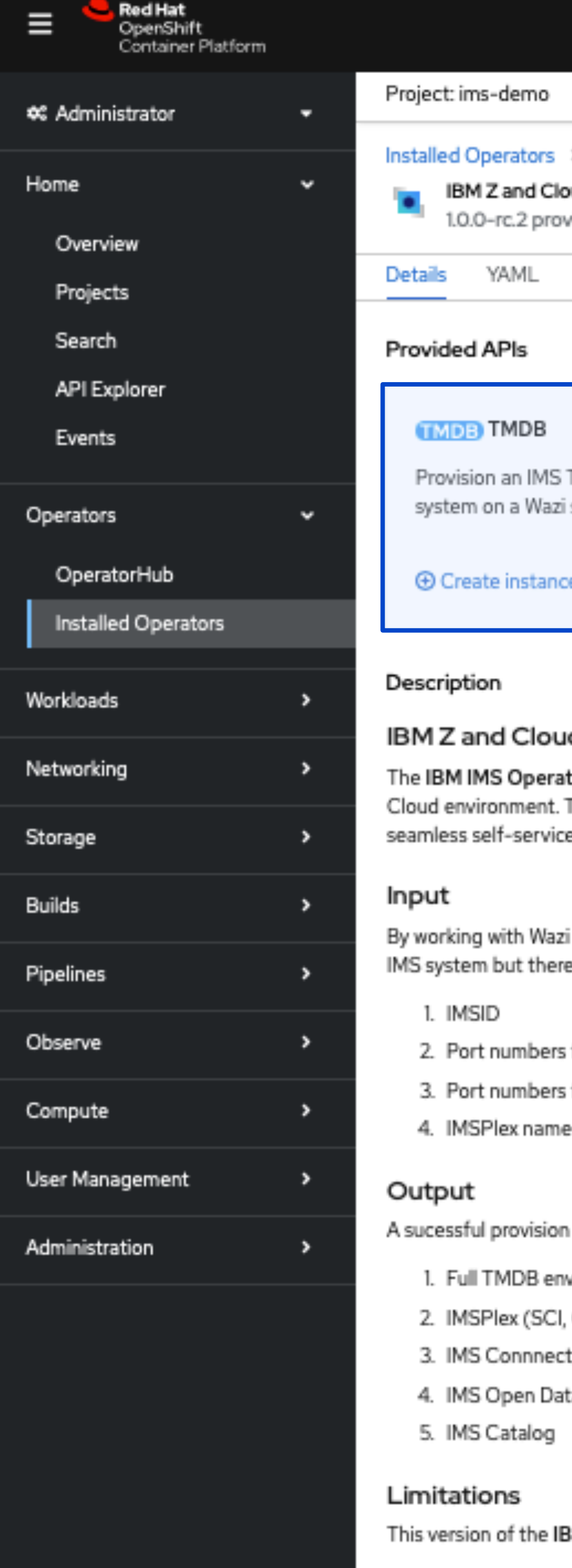

#### > Operator details

#### ud Modernization Stack - IMS Operator

ided by IBM

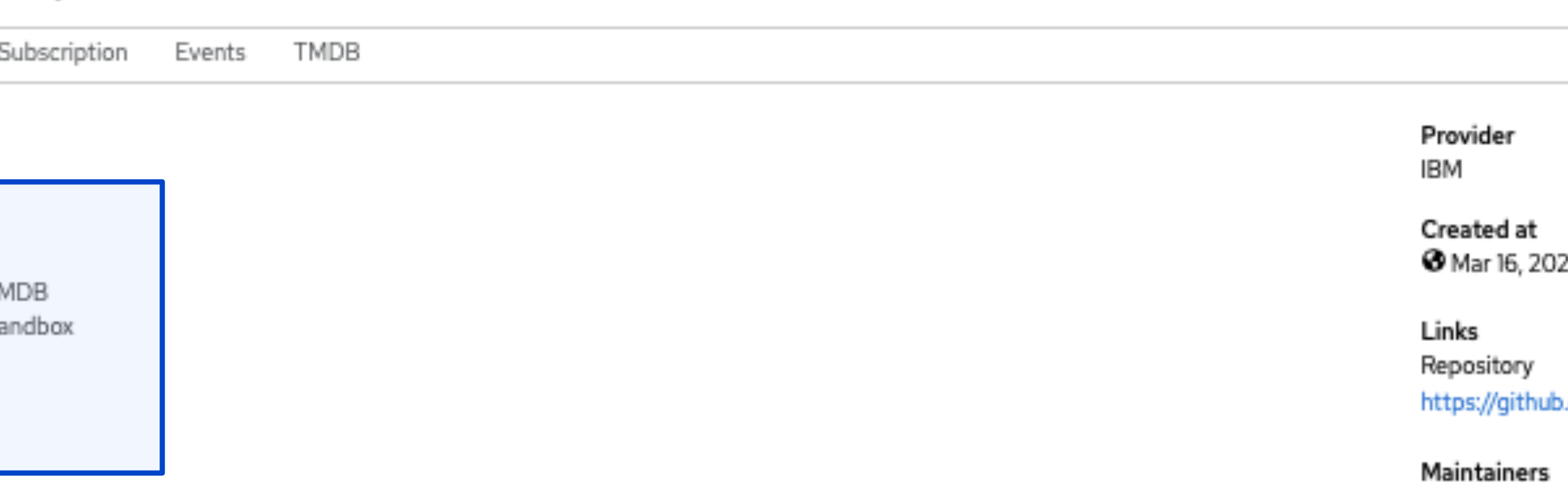

#### d Modernization Stack - IMS Operator

tor Collection provides automation around provisioning IMS on to one or more Wazi sandboxes and managing its lifecycle in a hybrid The IBM IMS Operator Collection is designed to work with Wazi sandboxes that are based on the Extended ADCD image to provide a e experience for the z/OS application developers in a cloud native environment.

i sandboxes, the IBM IMS Operator Collection already knows about the location of system and IMS resources needed to provision an e are a few required inputs (these must unique among the IMS instances running on the same Wazi sandbox):

for ODBM

for IMS Connect

will create an IMS system with the following features:

vironment

OM, RM)

tabase (ODBM)

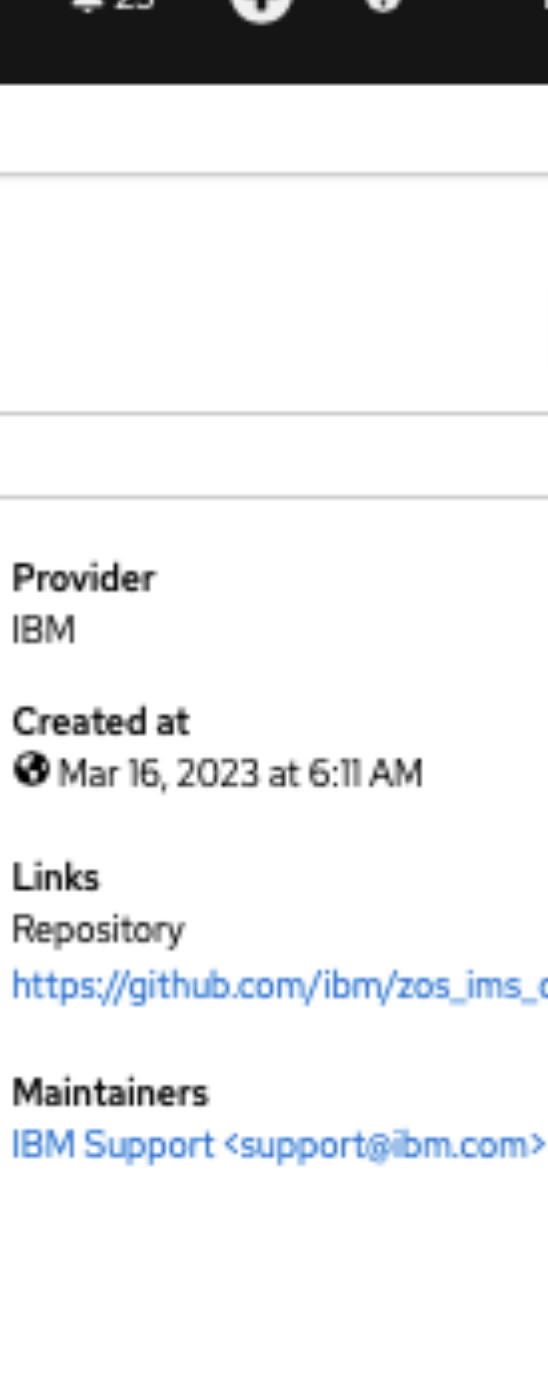

# IMS and AI

 $- - - -$ 

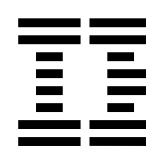

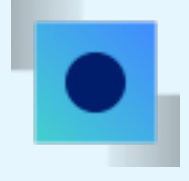

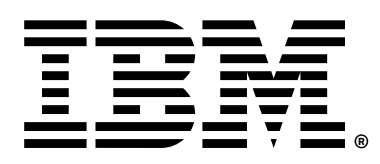

### The AI Ladder *IBM's prescriptive approach to artificial intelligence*

#### **Infuse**

Operationalize AI throughout the enterprise

### **Analyze**

Build and scale AI with trust and transparency

#### Organize

Create a business-ready analytics foundation

#### **Collect**

Make all data simple and accessible

#### **Modernize**

 $\mathbf{r}$ 

Unlock the value of data for an AI and hybrid, multi-cloud world

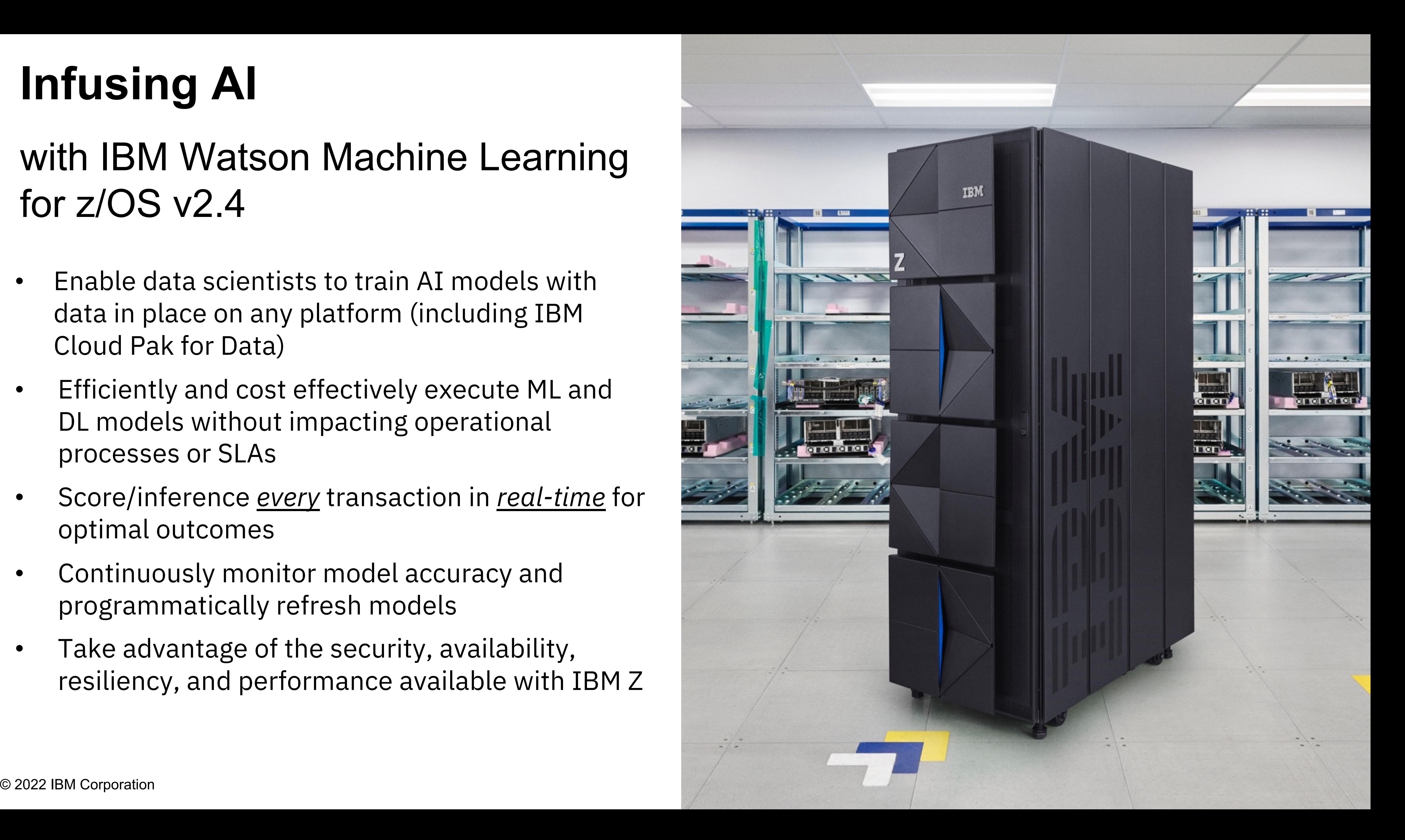

- data in place on any platform (including IBM Cloud Pak for Data)
- Efficiently and cost effectively execute ML and DL models without impacting operational processes or SLAs
- Score/inference *every* transaction in *real -time* for optimal outcomes
- Continuously monitor model accuracy and programmatically refresh models
- Take advantage of the security, availability, resiliency, and performance available with IBM Z

# **Infusing AI**

### with IBM Watson Machine Learning for z/OS v2.4

- ADIIITY TO ILIVOKE VAIVILL SCOLIFICE SERVICE COBOL applications through the We Adapter (WOLA) interface:
	- Optimized performance to suppor model inferencing in a high volum
	- Minimized impact to existing appli
- Supported model types: SparkML, F
	- For ONNX model, a fixed length of version.
		- Restrictions can be lifted in f
- Also available for Batch and CIC

#### Infusing AI into IMS application

Watson Machine Learning for z/OS © 2022 IBM Corporation

#### Scoring IMS Applications with WML for z/OS (WMLz)

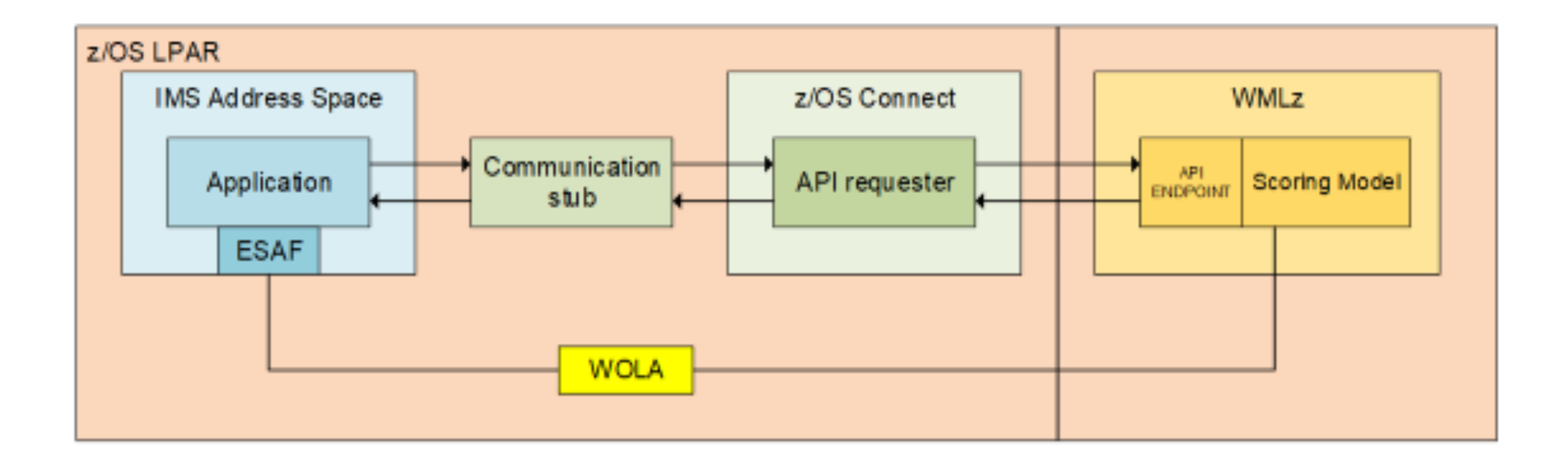

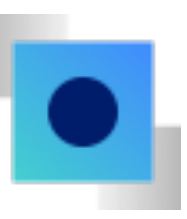

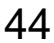

- Leverage generative AI to ace productivity.
- Purpose-built for targeted us Application Modernization ar
- Watsonx Code Assistar
- **IBM Z Application Modernization** faster translation of COBOL to

IBM watsonx Code Assistant for Red Hat Ansible Lightspeed enables developers to write Ansible playbooks with recommendations.

Tech Preview

# More AI solutions to come…

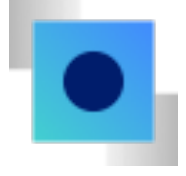

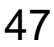

# Call for Sponsor Users

#### Contact: Haley Fung (hfung@us.ibm.com)

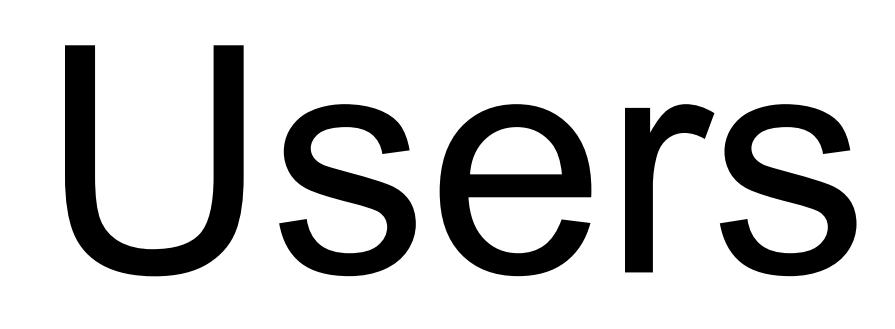

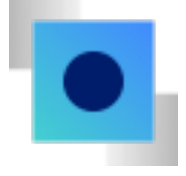

# Any Questions?

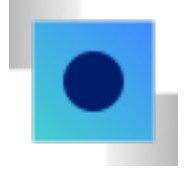

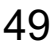

illustrations of how those clients have used IBM products and the results they may have achieved. Actual performance, cost, savings or other results in other operating environments may vary.

Not all offerings are available in every country in which IBM operates. It is the user's responsibility to evaluate and verify the operation of any other products or programs with IBM products and programs.

©2023 International Business Machines **Corporation** 

> The client is responsible for ensuring compliance with laws and regulations applicable to it. IBM does not provide legal advice or represent or warrant that its services or products will ensure that the client is in compliance with any law or regulation.

IBM and the IBM logo are trademarks of IBM Corporation, registered in many jurisdictions worldwide. Other product and service names might be trademarks of IBM or other companies. A current list of IBM trademarks is available on ibm.com/trademark.

This document is current as of the initial date of publication and may be changed by IBM at any time.

Statements regarding IBM's future direction and intent are subject to change or withdrawal without notice and represent goals and objectives only.

THIS DOCUMENT IS DISTRIBUTED "AS IS" WITHOUT ANY WARRANTY, EITHER EXPRESS OR IMPLIED. IN NO EVENT, SHALL IBM BE LIABLE FOR ANY DAMAGE ARISING FROM THE USE OF THIS INFORMATION, INCLUDING BUT NOT LIMITED TO, LOSS OF DATA, BUSINESS INTERRUPTION, LOSS OF PROFIT OR LOSS OF OPPORTUNITY.

# **Thank you.** Corporation Client examples are presented as<br>Corporation Corporation Corporation illustrations of how those clients have

IBM IMS / © 2023 IBM Corporation

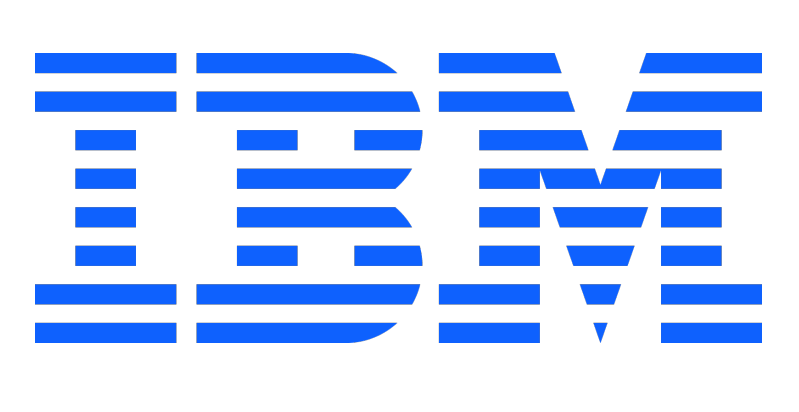